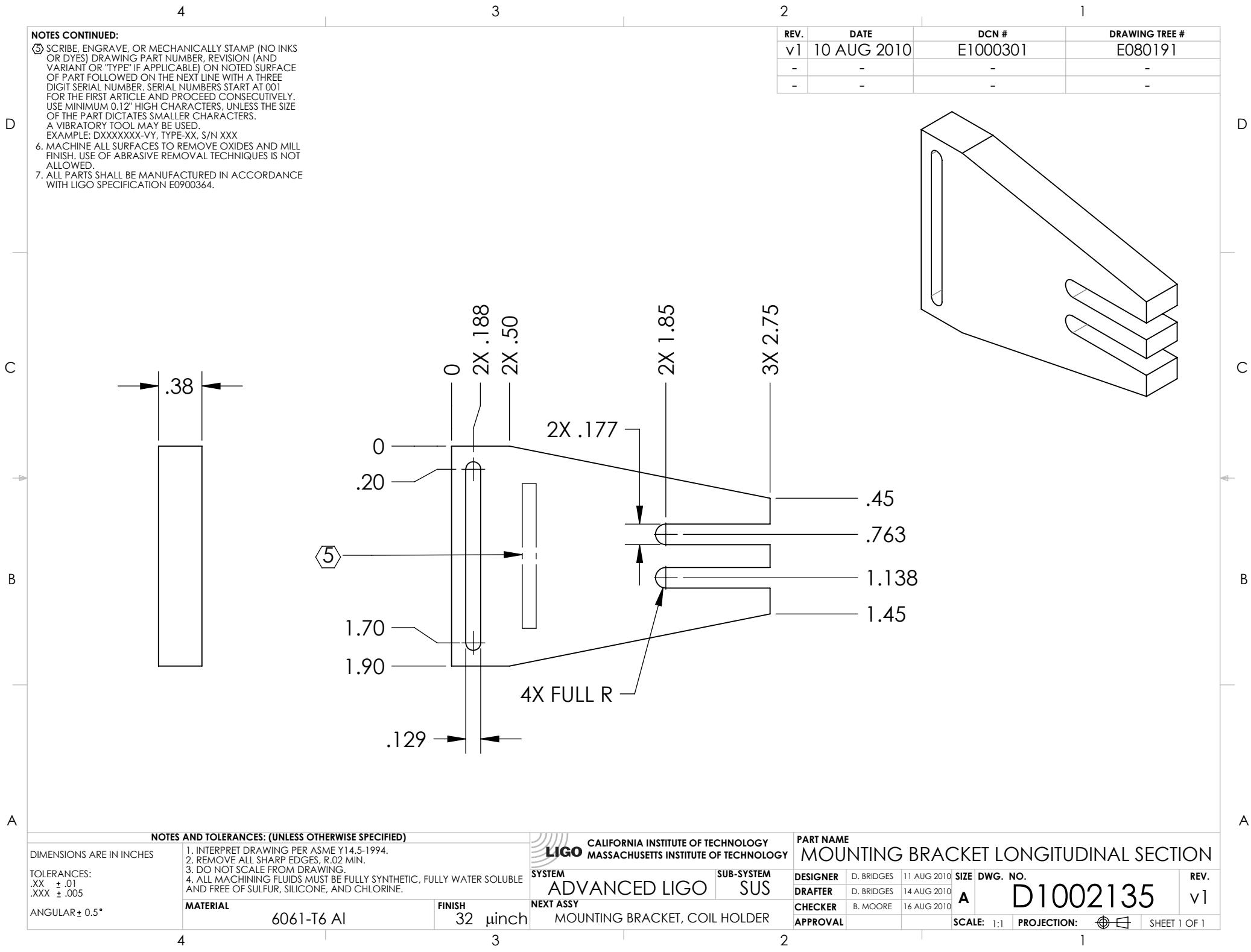

D1002135\_Advanced\_LIGO\_SUS\_HLTS\_Mounting\_Bracket\_Longitudinal\_Section,\_Coil\_Holder, PART PDM REV: X-001, DRAWING PDM REV: X-003